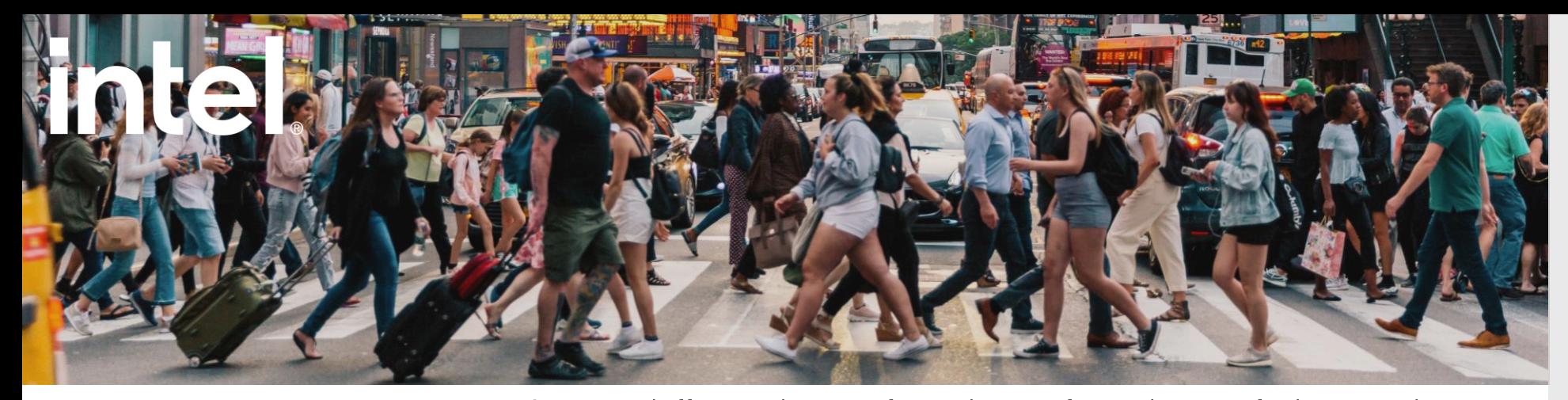

## $\mathbf{A}$  A.I. Tech The Vision of the future. Now.

## Al Smart Total I

Empowering Organizations with a **Full Suite of Video Analytics Solution for** People, Traffic, and **Environmental Analysis** 

AI Smart Total offers a wide range of AI applications for a wide range of industries and use cases, such as retail, security, transportation, parking, and more. These apps leverage stateof-the-art deep learning methodologies to analyze and interpret relevant situations, generating actionable events and alerts. These events provide comprehensive insights and data to characterize individual and vehicle behavior. A.I. Tech apps are designed for seamless integration with APIs, third-party notification systems, and multiple platforms, delivering enhanced accuracy and reliability. All A.I. Tech apps prioritize privacy by design and default, ensuring GDPR compliance through data minimization, anonymization, and pseudo-anonymization techniques in addition to offering privacy masking services.

Verticals:

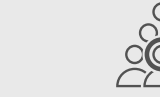

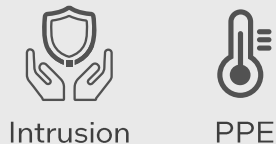

People and Facial Soft-Vehicle Analysis biometrics

Use Cases:

- Municipalities · Industry
- Shop and Mall
- Private and **Public Parking** 
	- Forensics Search

**Building Sites** 

Detection

- Country/Geo: · Environment Global Protection
- Situational Learn more: Monitoring
	- A.I. Tech Website

Third-party

Detection Interoperability

- Al Smart Total
- **Solution Flyer**

To make appropriate decisions in emergency scenarios, building operators can now act on data from access control systems and from the video analysis applications of A.I. Tech for people counting and heatmap functionalities, providing them critical information in real time.

- Facilities Manager, Large Hospitality and Cultural Center in Portugal

**Intel Products and Technologies** 

- Intel<sup>®</sup> Core<sup>™</sup> Processors Product Page ×.
- Intel<sup>®</sup> Optimization for PyTorch **Product Page**
- Intel<sup>®</sup> Optimization for TensorFlow **Product Page**
- Intel<sup>®</sup> Distribution of OpenVINO<sup>™</sup> **Toolkit Product Page**

Legal Disclaimer: Intel technologies may require enabled hardware, software or service activation. No product or component can be absolutely secure. Your costs and results may vary. © Intel Corporation. Intel, the Intel lo are trademarks of Intel Corporation or its subsidiaries. Other names and brands may be claimed as the property of others. Intel Statement on Product Usage: Intel is committed to respecting human rights and avoiding complic abuses. See Intel's Global Human Rights Principles. Intel's products and software are intended only to be used in applications that do not cause or contribute to a violation of an internationally recognized human right.

Key

**Features** 

• Smart Security

• Smart Retail

**Smart Cities** 

• Smart Parking

• Smart Transportation